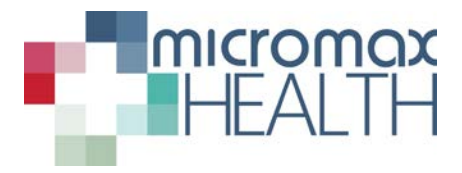

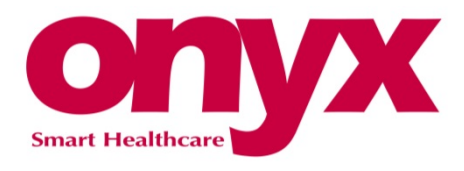

# **ONYX ALL-IN-ONE (AIO) MEDICAL PC**

# **Cleaning Instructions**

## **How to clean the entire AIO PC for infectious control**

- Step 1. Use a disposable alcohol based anti-bacterial wipe (approx. 70% alcohol)
- Step 2. Begin by cleaning screen and OSD keys at the front of the AIO PC
- Step 3. Clean the remainder of the rear of the AIO PC.

### **How to clean the screen of AIO PC for general house keeping**

Step 1. Use either a microfibre cloth with an alcohol based cleaning spray (approx. 70% alcohol) or disposable alcohol based cloth to do general housekeeping on the screen.

### **Onyx Chemical Cleaning Guide**

Please download the Onyx Chemical Cleaning Guide from micromaxhealth.com for a full list of acceptable chemicals that can be used on Onyx devices.

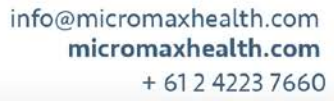

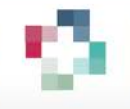

5 Orangegrove Avenue Unanderra NSW 2526 Australia